# **LUCRĂRILE UNIVERSITARILOR BĂLŢENI ÎN BIBLIOTECA DESCHISĂ** *OPEN LIBRARY*

#### **Lina MIHALUŢA**

**Abstract:** *The authors reported about the online facilities of publishing, reading and sharing University Library works (monographs, bibliographies, guides, dictionaries, etc..) in the Open Library. Starting with the first May, 2012, in the Open Library were recorded 30 documents. Publication in these catalogs increases visibility of scientific product of teacers and librarians.*

**Key-words:** *Open Library, Internet Archive, monographs, bibliographies, guides, dictionaries, encyclopedias.*

#### *Sloganul: O pagină de web pentru fiecare carte*

Biblioteca deschisă Open Library este un Proiect online, de Internet Archive non-profit, iniţiat în anul 2007 de Aaron Swartz, finantat în parte de un grant de la Biblioteca de Stat din California și Fundația Kahle / Austin. Proiectul este acum condus de George Oates. Scopul catalogului

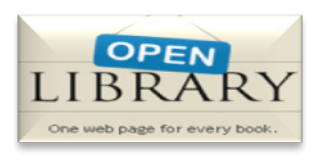

este să creeze "o pagina web pentru fiecare carte publicată vreodată". Înregistrarea este gratuită. Dispune de peste 20 mln de înregistrări on-line în acces liber, oferă acces la 1,7 milioane de versiuni scanate ale cărţilor, şi link-ul la surse externe, cum ar fi WorldCat şi Amazon, peste 1 mln. de cărți electronice, publicate începînd cu anul 1008 şi 2020. Cataloagele de bibliotecă care au fost deja încărcate includ: Biblioteca Publica din San Francisco, Biblioteca Congresului, Universitatea Harvard a lui Hollis catalog, Bibliotecă Universității din Carolina de Nord.

## **Înregistrarea lucrărilor profesorilor universitari şi ale Bibliotecii Şriinţifice**

#### **Scop:**

Popularizarea/promovarea vizibilității produsului științific al cadrelor didactice si bibliotecare prin extinderea / explorarea si împrumutul / consultarea la distantă nivel internaţional. Informarea comunităţii ştiinţifice şi profesionale asupra produsului ştiinţific a universitarilor de la Bălţi.

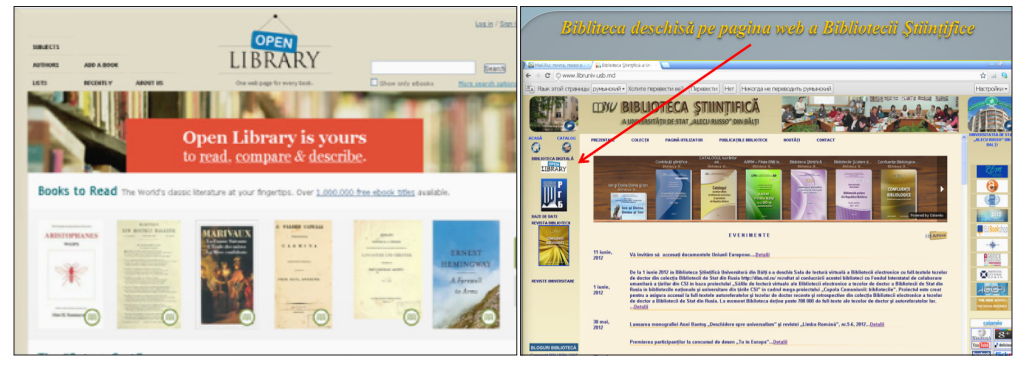

## **Organizare:**

- înregistrarea, începînd cu 01 mai 2012, a documentelor în Biblioteca Open Library: toate lucrările editate de Biblioteca Stiințifică (monografii, bibliografii, ghiduri, dicţionare etc.)
- înregistrarea selectivă a publicaţiilor ştiinţifice a cadrelor didactice din Biblioteca Digilală.
- înregistrarea selectivă a publicaţiilor cadrelor didactice din colecţia *Depozit Obligatoriu Universitaria* editate între anii 2007 – 2012
- selectarea publicatiilor cadrelor didactice din colectia *Depozit Obligatoriu Universitaria,* editate între anii 2007 – 2012 (monografii, tratate, materialele conferintelor, culegeri, enciclopedii, dictionare etc.).

### **Impact**

 **Baza de date Open Library** va deveni un mijloc important de promovare a rezultatelor activității de cercetare și inovare a cadrelor didactice și a bibliotecarilor universitari.

### **Etapele de plasare a unui document în catalogul** *Open Library*

- $\blacktriangleright$  Înregistrare
- ▶ Accesare profil
- ▶ Descrierea profilului
- $\triangleright$  Înregistrarea unui document nou:
	- descrierea bibliografică
	- adăugarea imaginii coperţii
	- adăugarea adresei electronice a documentului

 $\overline{\phantom{a}}$ 

- adăugarea documentului în listă
- ▶ Vizualizarea listei documentelor înregistrate

**Înregistrarea pe pagina Biblioteca deschisă** *Sign Up (înregistrare)*

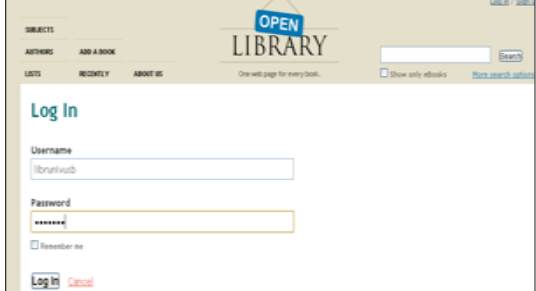

## **Completarea formularului cu următoarele date**:

- $\blacktriangleright$  nume
- $\blacktriangleright$  prenume
- $\blacktriangleright$  nume de utilizator
- ▶ parola, adresa e-mail
- $\triangleright$  tastare Sign Up (înregistrare):

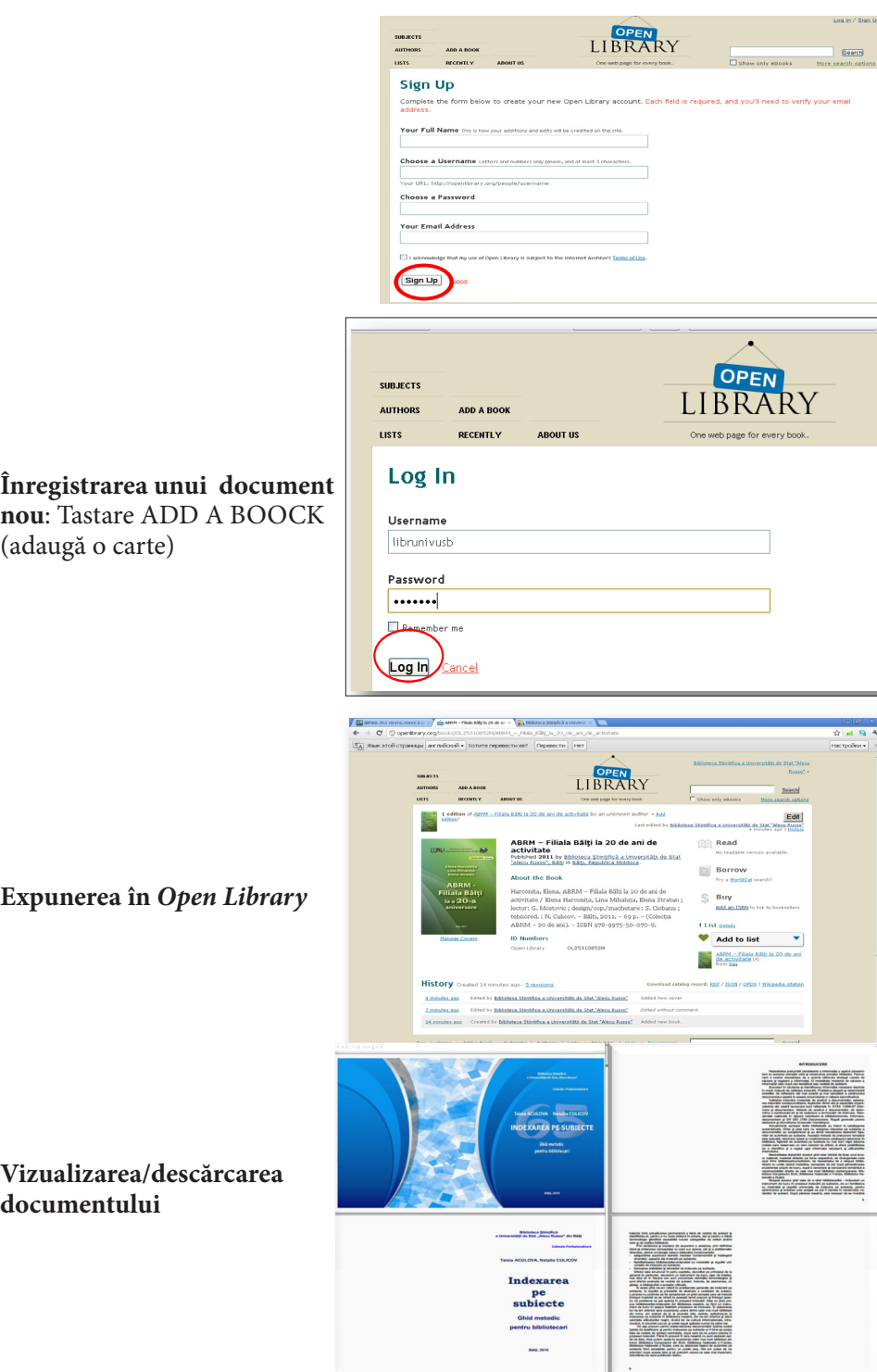

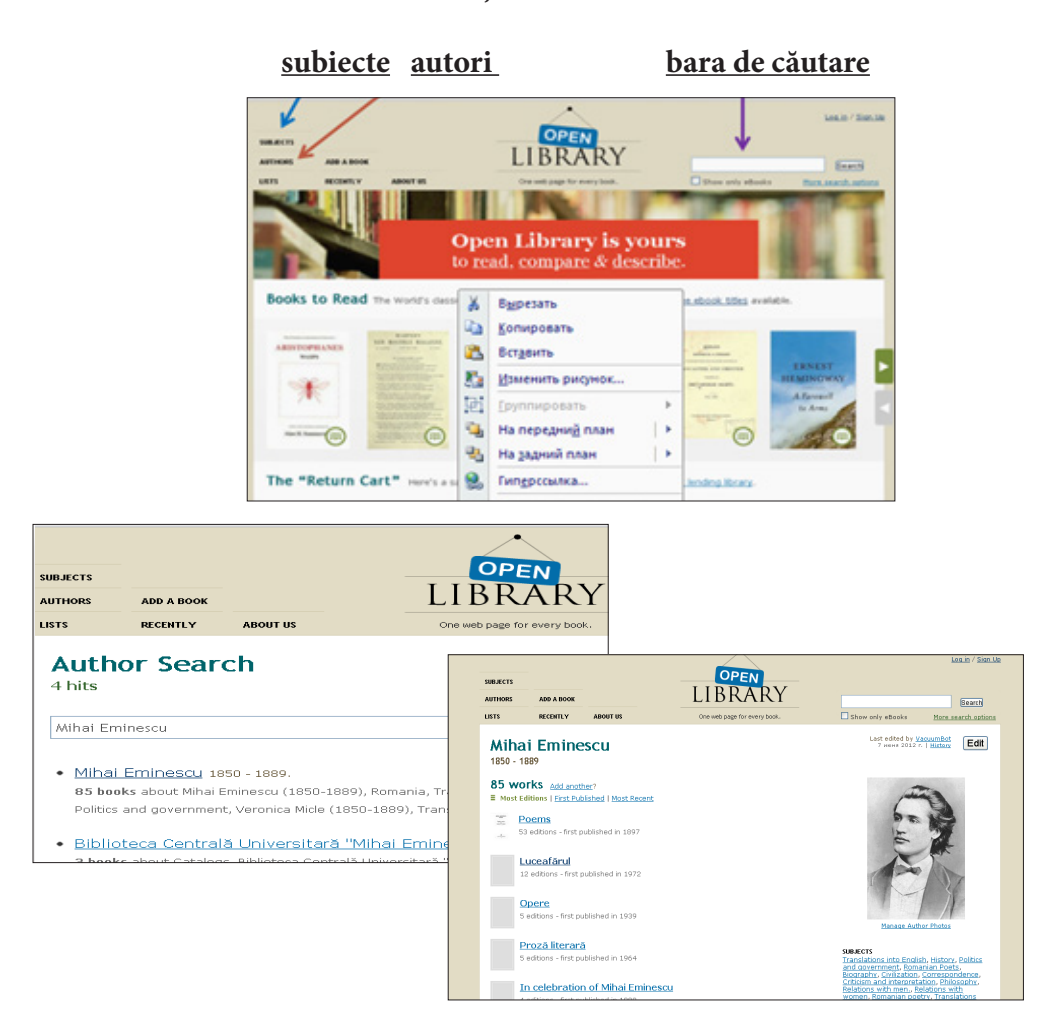

## **Căutarea informaţiei în Biblioteca deschisă**

### **Biblioteca Ştiinţifică în** *Open Library – 30 documente*

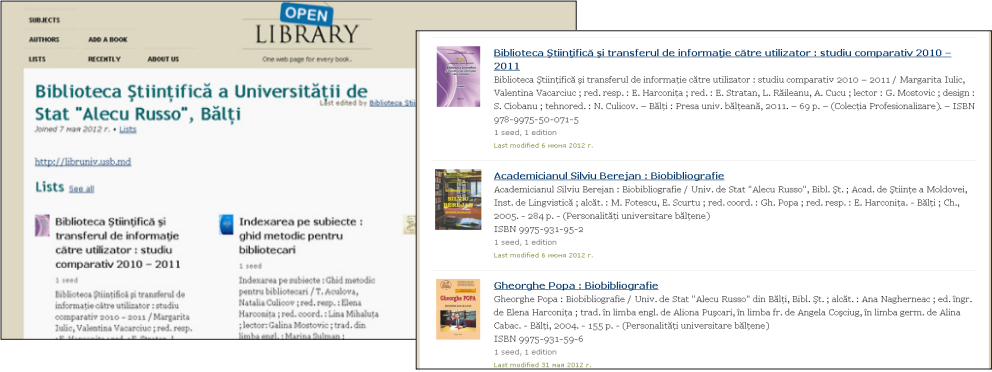